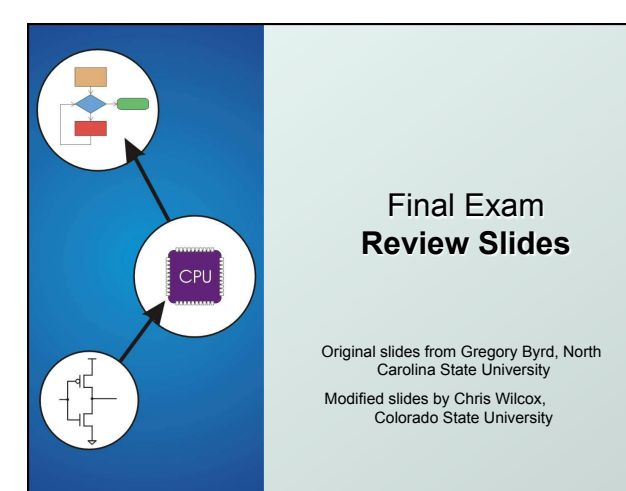

# Copyright © The McGraw-Hill Companies, Inc. Permission required for reproduction or display. Review Topics Number Representation Transistors and Gates Combinational Logic LC-3 Programming **· Memory Model** C Programming

CS270 - Spring Semester 2014 2

### Number Representation Hexadecimal to Binary Conversion **Hexadecimal Binary**

Copyright © The McGraw-Hill Companies, Inc. Permission required for reproduction or display.

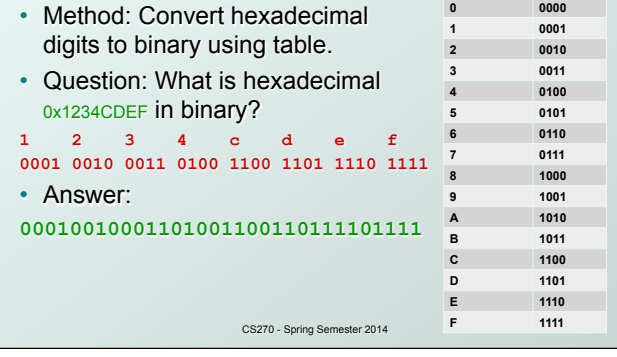

#### Copyright © The McGraw-Hill Companies, Inc. Permission required for reproduction or display. CS270 - Spring Semester 2014 **F** Number Representation Binary to Hexadecimal Conversion • Method: Group binary digits, convert to hex digits using table. • Question: What is binary 01100111100010011111111011011010 in hexadecimal? **0110 0111 1000 1001 1111 1110 1101 1010 6 7 8 9 F E D A**  • Answer: **0x6789FEDA Hexadecimal Binary 0 0000 1 0001 2 0010 3 0011 4 0100 5 0101 6 0110 7 0111 8 1000 9 1001 A 1010 B 1011 C 1100 D 1101 E 1110 F 1111**

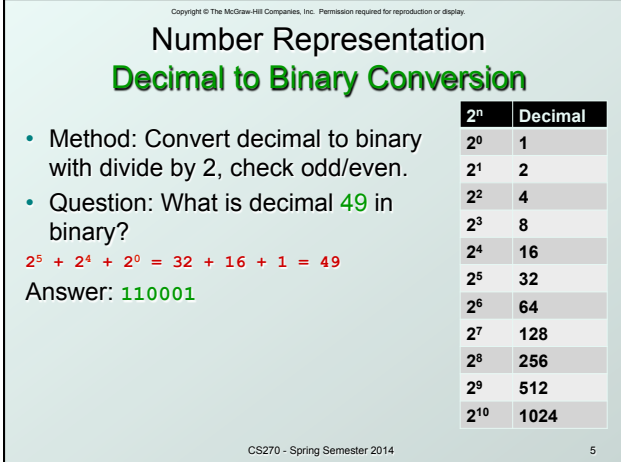

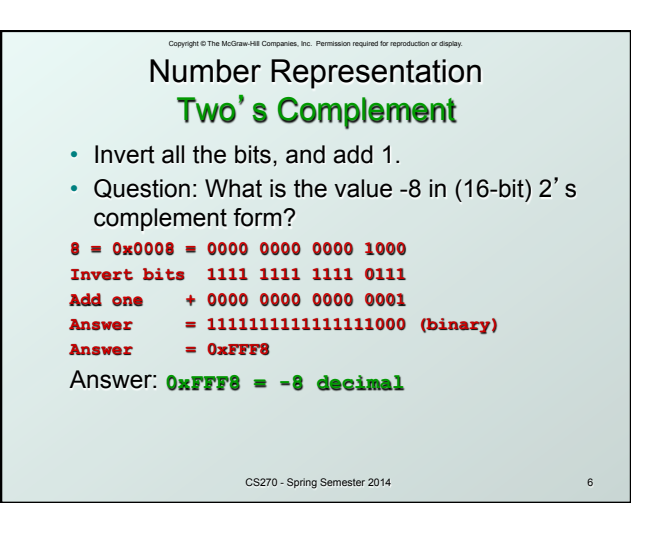

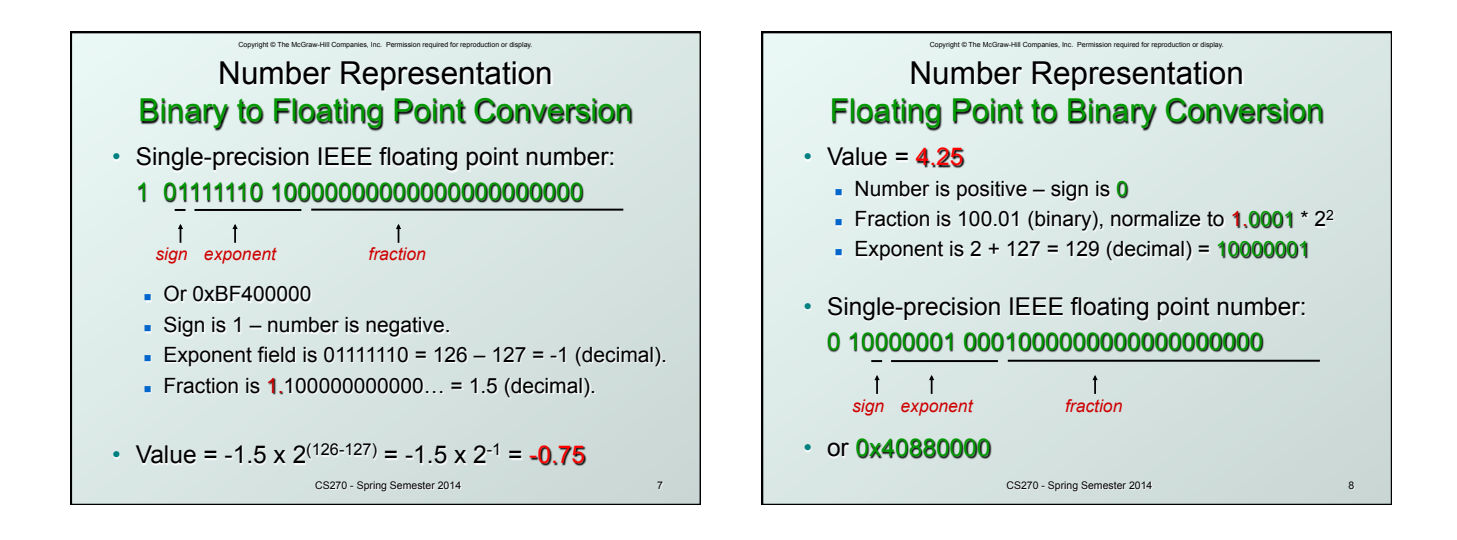

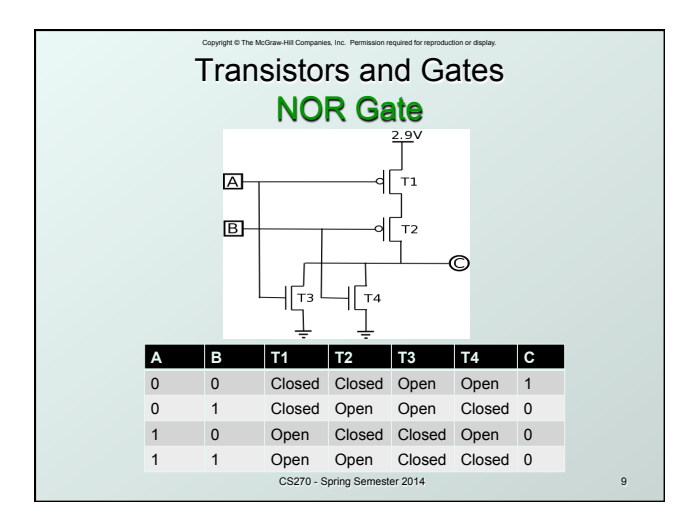

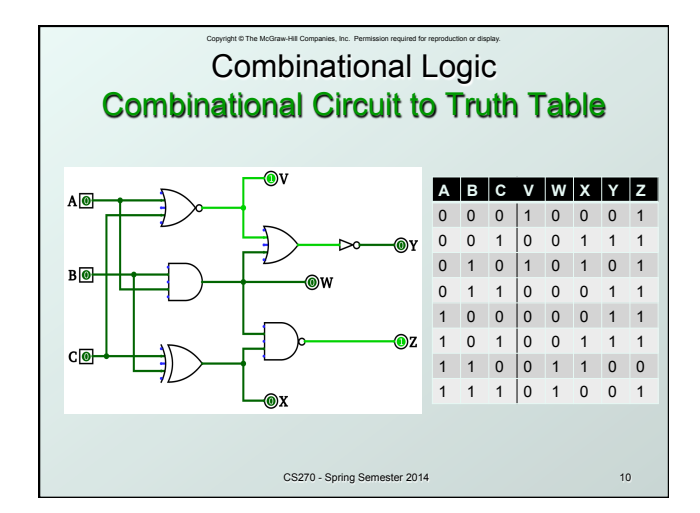

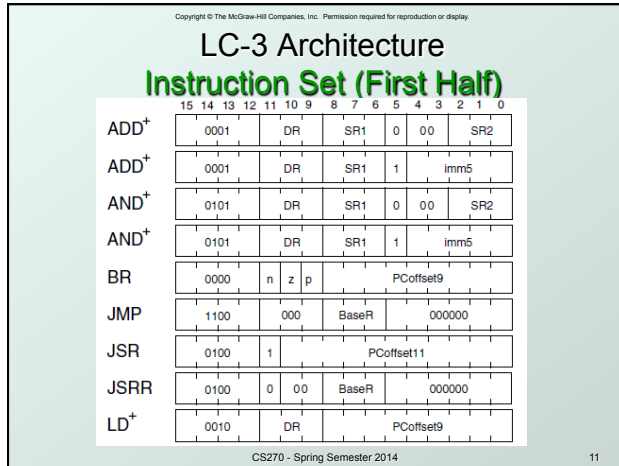

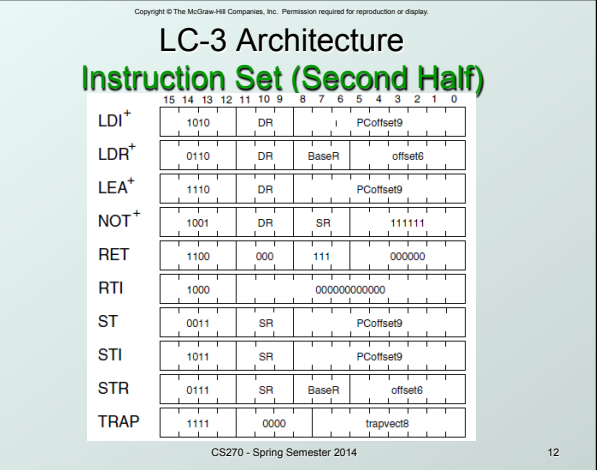

#### Copyright © The McGraw-Hill Companies, Inc. Permission required for reproduction or display. LC-3 Architecture Addressing Modes

Load -- read data **from memory to register** 

- **LD: PC-relative mode**
- LDR: base+offset mode
- LDI: indirect mode
- Store -- write data **from register to memory** 
	- **ST: PC-relative mode**
	- **s STR: base+offset mode**
	- **sTI:** indirect mode
- Load pointer: **compute address, save in register** 
	- **LEA:** immediate mode

CS270 - Spring Semester 2014 13 <sup>n</sup> *does not access memory* 

#### Copyright © The McGraw-Hill Companies, Inc. Permission required for reproduction or display. LC-3 Architecture Machine Code to Assembly

- What is the assembly code for machine instruction **0101010010111101**?
- Step 1) Identify opcode: 0101 = AND
- Step 2) Parse entire instruction (use reference)
- Step 3) Get values from each field

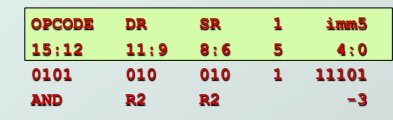

CS270 - Spring Semester 2014 14 • Step 4) Translate to mnemonics: **AND R2,R2,#-3** 

## • What is the machine code for assembly LC-3 Architecture Assembly to Machine Code

Copyright © The McGraw-Hill Companies, Inc. Permission required for reproduction or display.

- **instruction NOT R7, R6?**
- Step 1) Identify opcode**:** NOT = **1001**
- Step 2) Put values into each field:

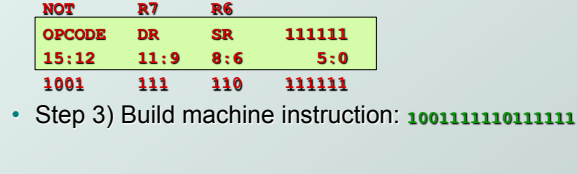

CS270 - Spring Semester 2014 15

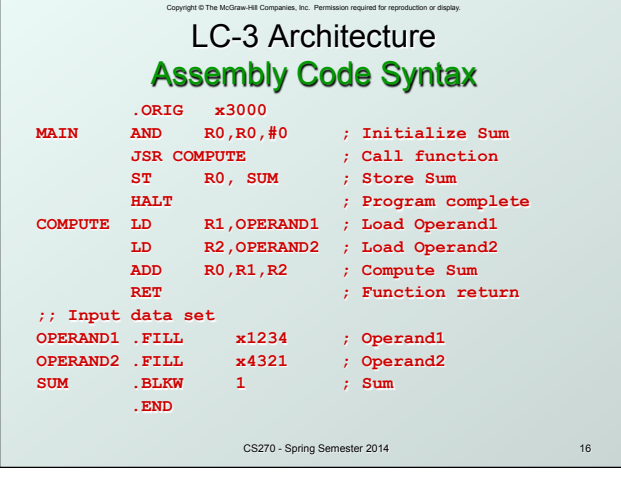

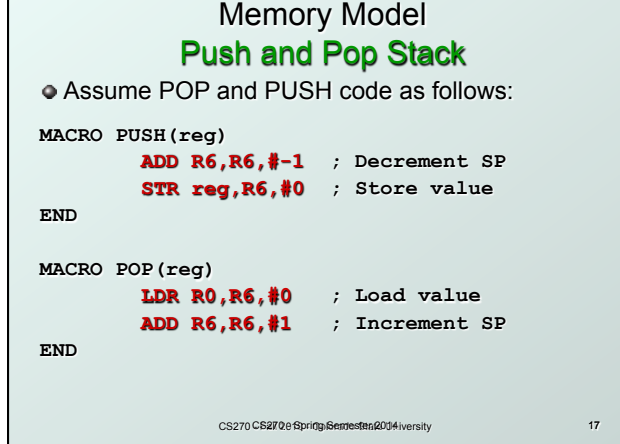

Copyright © The McGraw-Hill Companies, Inc. Permission required for reproduction or display.

Г

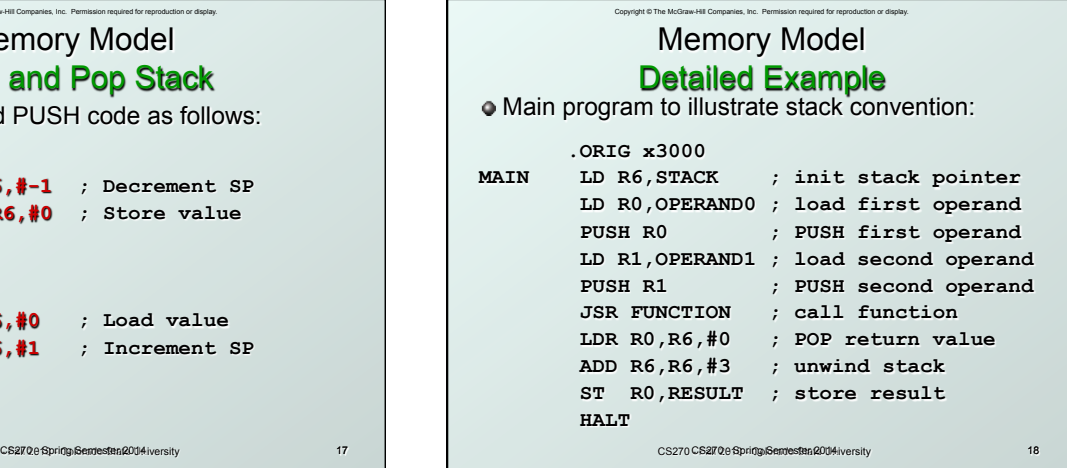

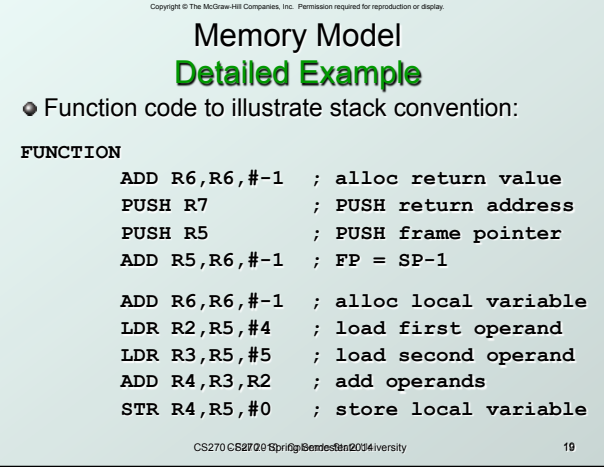

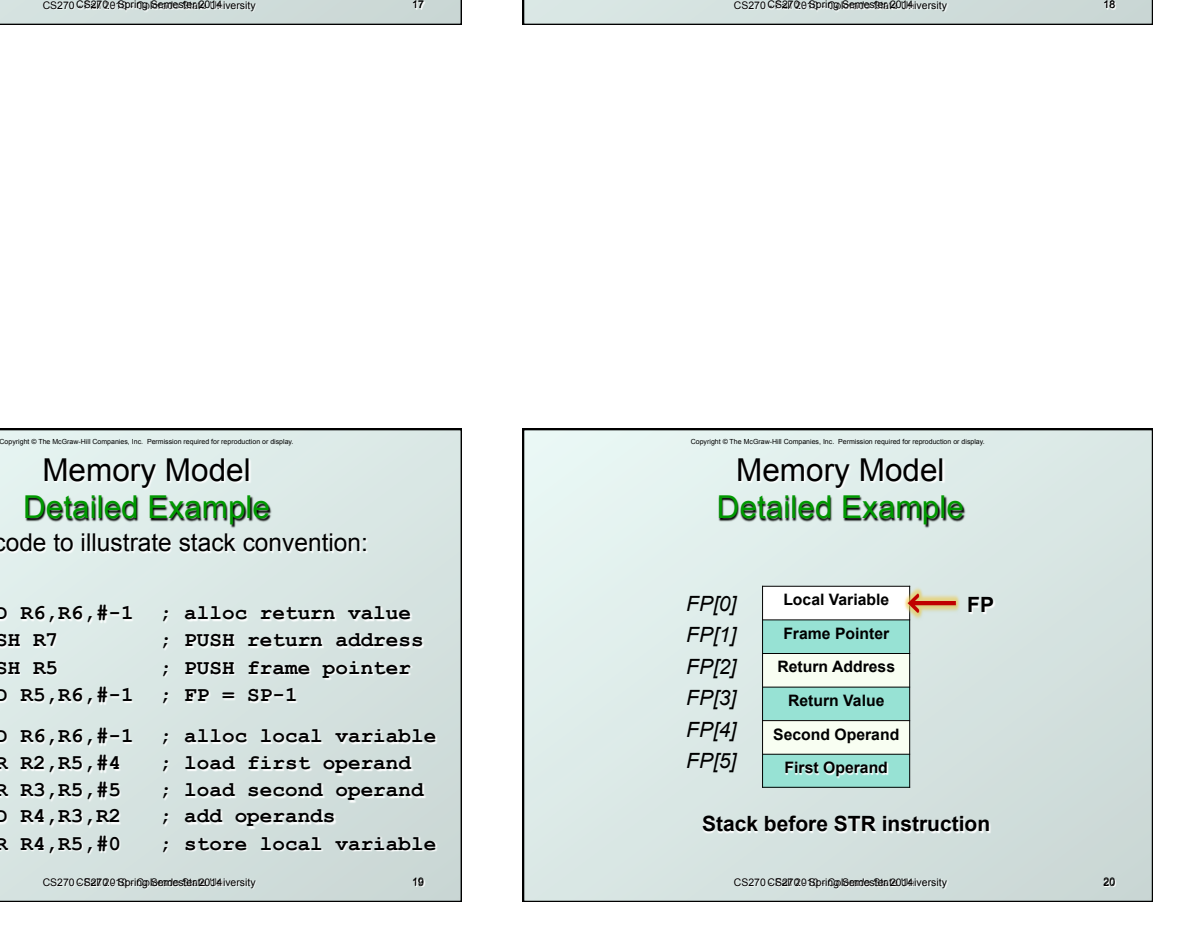

#### Copyright © The McGraw-Hill Companies, Inc. Permission required for reproduction or display. Memory Model Detailed Example

Function code to illustrate stack convention:

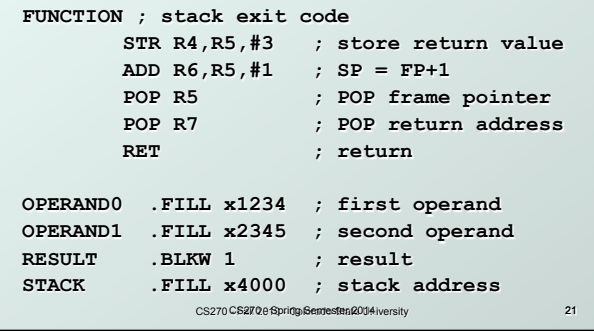

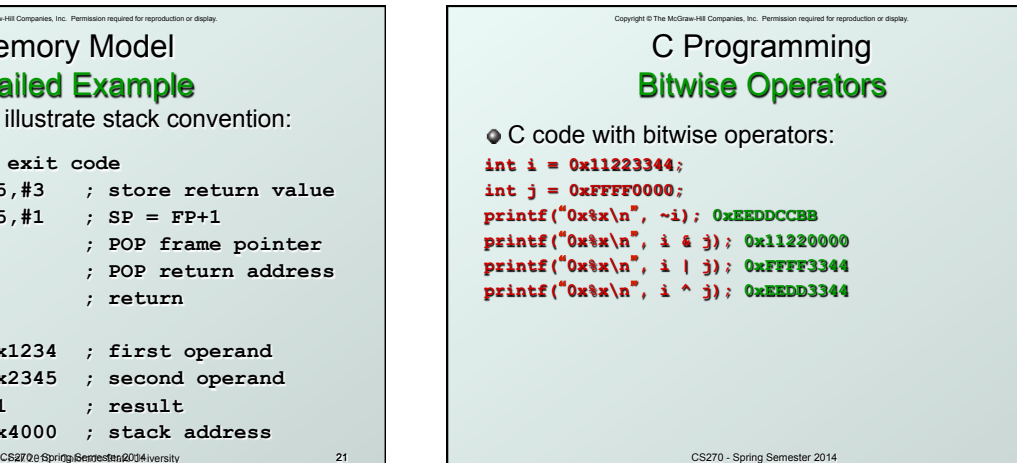

CS270 - Spring Semester 2014 22

### C Programming Logical Operators

C code with logical operators: **int i = 0x11223344;**   $int j = 0x00000000;$ **printf(**"**0x%x\n**"**, !i); 0x00000000 printf(**"**0x%x\n**"**, !j); 0x00000001 printf(**"**0x%x\n**"**, i && j); 0x00000000 printf(**"**0x%x\n**"**, i || j); 0x00000001** 

Copyright © The Mo

CS270 - Spring Semester 2014 23

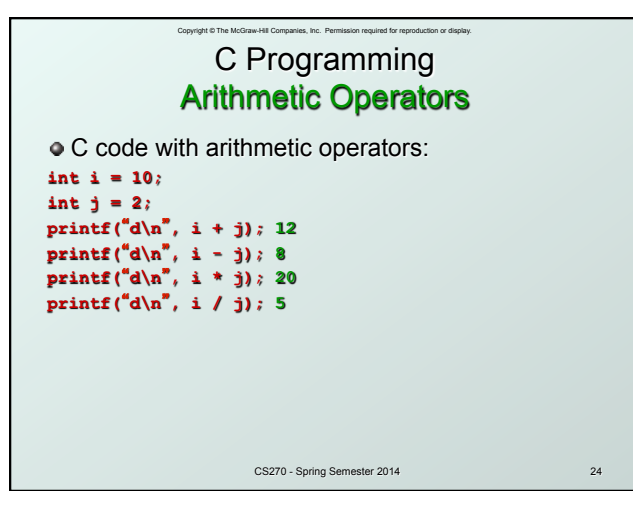

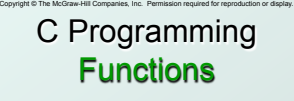

C function prototypes must precede implementation of function **int addInt(int i, int j); float addFlt(float u, float v); void addInt(int param0, int param1, int \*result); void addFlt(float f0, float f1, float \*result); bool writeFile(char \*filename, Instructions[]); void input(Instruction \*pInstruction); char \*printInt(int number);** 

CS270 - Spring Semester 2014 25

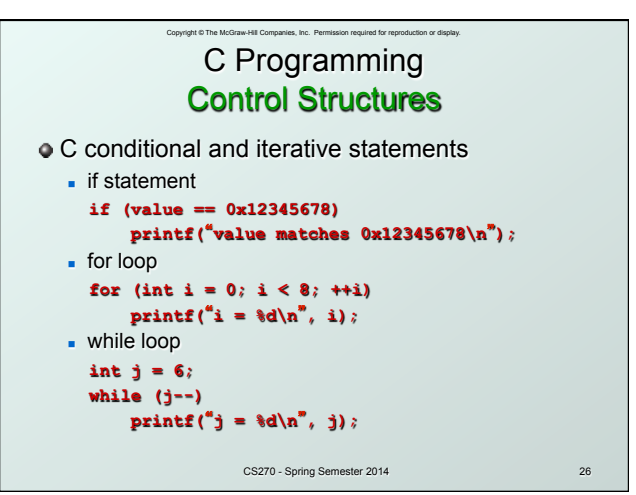

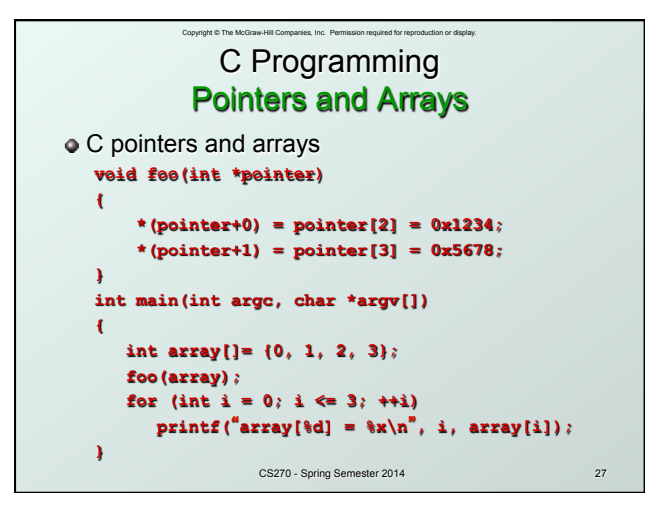

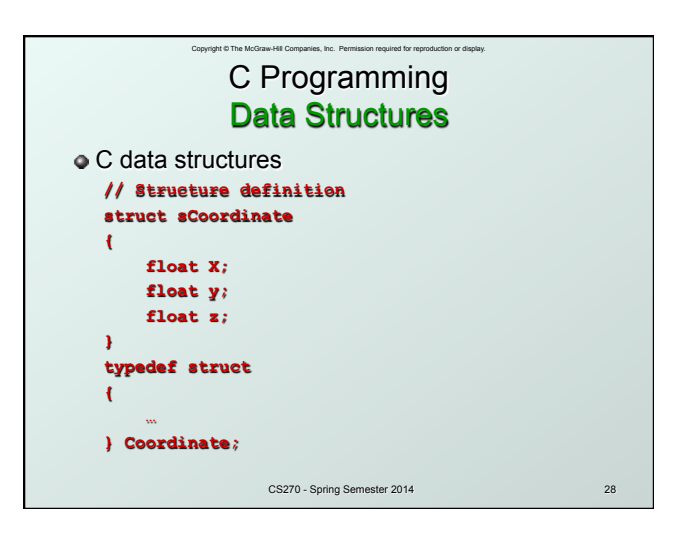

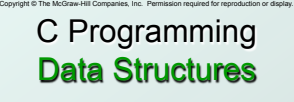

C data structures **// Structure allocation struct sCoordinate coordinates[10]; // no typedef Coordinate coordinates[10]; // typedef Coordinate \*coordinates = (Coordinate \*) malloc(sizeof(Coordinate) \*10);** 

**// Structure access coordinates[5].X = 1.0f;**   $p$ Coordinate- $\geq$ X = 1.0f;

CS270 - Spring Semester 2014 29

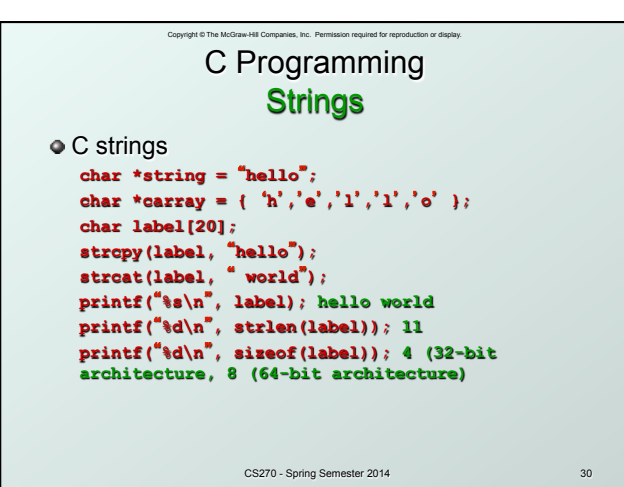

Copyright © The McGraw-Hill Companies, Inc. Permission required for reproduction or display. C Programming Include Files

C include files **#include <stdio.h> - FILE, stdout, stdin, stderr, putchar, getchar, printf, scanf, fprintf, fscanf,**  fopen, fclose, **#include <stdlib.h> - atof, atoi, malloc, free, rand, exit, getenv, system, … #include <stddef.h> - NULL, size\_t, … #include <stdbool.h> - bool, true, false #include <string.h> - memcpy, memset, strcpy, strcat, strlen, strtok, … #include <math.h> - sin, cos, tan, exp, log, fmod, fabs, floor, ceil, …** 

CS270 - Spring Semester 2014 31

CS270 - Spring Semester 2014 32 C Programming Main Program C include files command line arguments are passed to main arguments are strings, may need to convert **o** getenv function queries environment variables **int main(int argc, char \*argv[]) { printf(**"**%d\n**"**, argc); // # of arguments printf(**"**%s\n**"**, argv[0]); // program name printf(**"**%s\n**"**, argv[1]); // first argument printf(**"**%s\n**"**, argv[2]); // second argument };** 

Copyright © The McGraw-Hill Companies, Inc. Permission